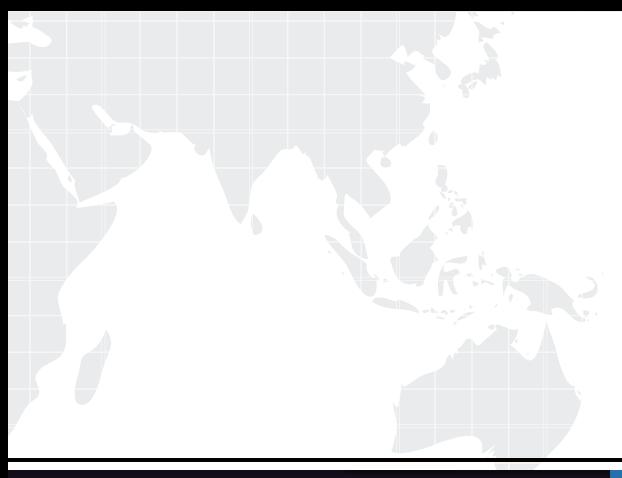

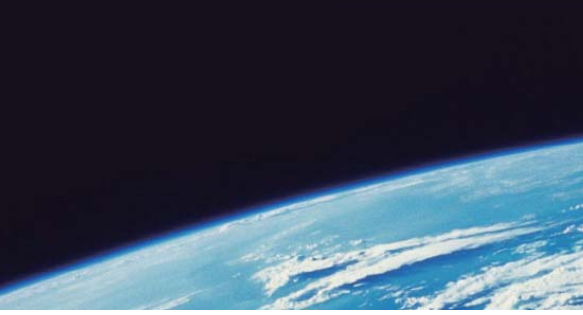

# **ITTEST QUESTION & ANSWER**

Guías de estudio precisos, Alta tasa de paso!

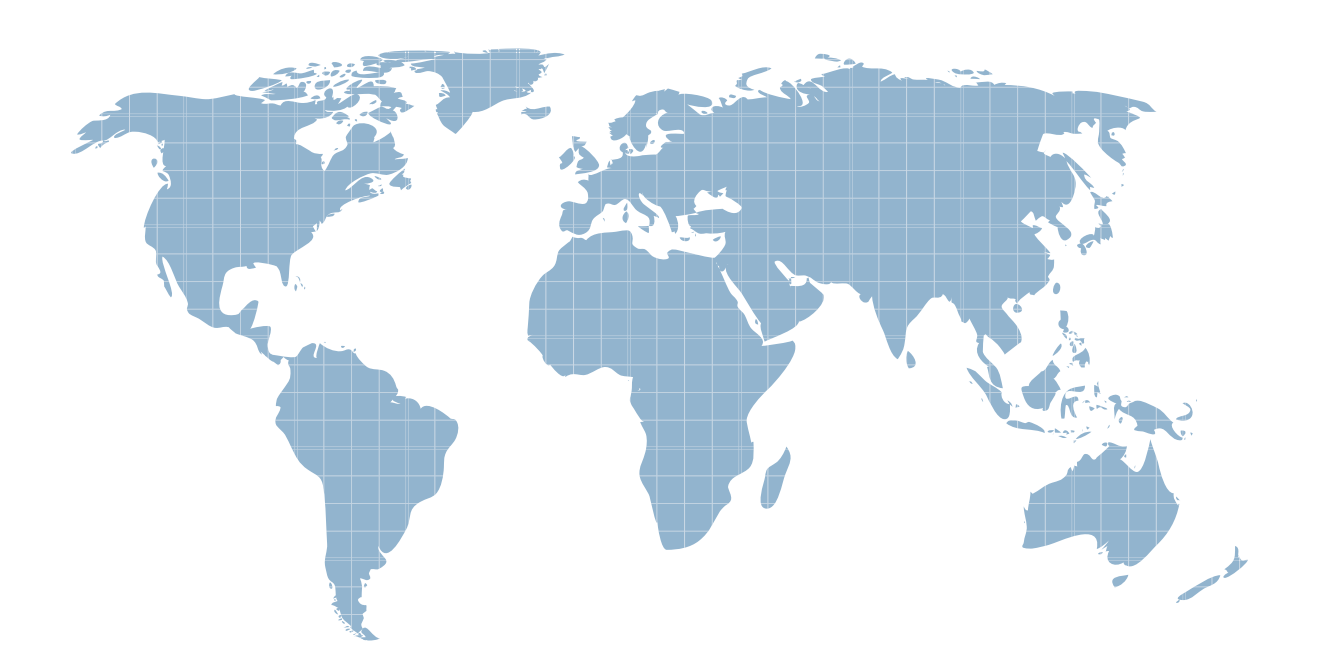

Ittest ofrece información actualizada de forma gratuita en un año!

http://www.ittest.es/

## **Exam** : **COG-703**

# **Title** : IBM Cognos TM1 10.1 Administrator

### **Version** : Demo

1.You want to deploy a new application using dimension calculations in Performance Modeler. The application will be deployed in distributed mode.

Which two configuration parameters should be applied? (Choose two.)

- A. PersistentFeeders=T
- B. AllowSeparateNandCRules=T
- C. DistributedPlanningOutputDir=.\tunit
- D. LoggingDirectory=. . \log

#### **Answer:** B,C

2.Support has requested that the customer increase the logging in their tm1s-log.properties file. Where is this file found.?

- A. In the same directory as the tm1 install
- B. In the same directory as the web.config file
- C. In the same directory as thetm1s.cfg file
- D. In the same directoryasthetm1p.ini file

#### **Answer:** C

3.Which two TM1 Objects are potential data sources for a TurboIntegrator process? (Choose two.)

- A. Rule File
- B. Dimension Subset
- C. Cube View
- D. Application Folder

**Answer:** B,C

4.Your organization has security restrictions that prohibits the installation of software on end-user workstations.

Which two TM1 user interfaces would be acceptable? (Choose two.)

- A. Cognos Insight
- B. TM1 Web
- C. TM1 Performance Modeler
- D. TM1 Application Web

**Answer:** B,D

5.Which statement about Data Reservations in TM1 is true?

A. Granting a Data Reservation always permits users to write to the cube data, regardless of their security rights.

B. If the REQUIRED Data Reservation mode is set for a cube, users must take a Data Reservation to write data to the cube.

- C. A user can secure a Data Reservation from the Security menu for the cube in Server Explorer.
- D. Data Reservations are granted to groups and applies to all users in that group.

#### **Answer:** B

6.In TurboIntegrator, what is used to pull data from a relational database (e.g., Oracle)? A. Text

- B. ODBC and the contract of the contract of the contract of the contract of the contract of the contract of the contract of the contract of the contract of the contract of the contract of the contract of the contract of th
- C. ODBO
- D. IBM Cognos TM1 View
- **Answer:** B

7.What are three features of the TM1 Operations Console? (Choose three.)

- A. Adding new groups
- B. Monitoring multiple TM1 servers
- C. Scheduled logging to monitor activity offline
- D. Instant feedback on the current state of servers
- E. Saving data to disks

**Answer:** B,C,D

8.You want to load data into a TM1 cube.

Which three data sources would you use? (Choose three.)

- A. Comma-delimited files
- B. ODBO connector
- C. JDBC connector
- D. JSON connector
- E. TM1 Cube Views

**Answer:** A,B,E

9.A customer will be using TM1 Applications and wants to integrate with their current BI server for authentication.

Which security mode setting should they set in their tm1s.cfg file for the IntegratedSecuirtyMode parameter?

- A. 5
- **B.** 4
- C. 3 and  $\sim$  3 and  $\sim$  3 and  $\sim$  3 and  $\sim$  3 and  $\sim$  3 and  $\sim$  3 and  $\sim$  3 and  $\sim$  3 and  $\sim$  3 and  $\sim$  3 and  $\sim$  3 and  $\sim$  3 and  $\sim$  3 and  $\sim$  3 and  $\sim$  3 and  $\sim$  3 and  $\sim$  3 and  $\sim$  3 and  $\sim$  3 and  $\sim$
- $D. 2$

#### **Answer:** A

10.You run a T1 process that imports data into a TM1 cube from a .csv file. The process completes with a message "Process completed successfully", however when you check the Target Cube, the cube shows all zeros.

Which log file would you review?

- A. tm1s.log
- B. tm1server.log
- C. tm1web.log
- D. tm1-log.properties

**Answer:** A